#### Brand Yourself

#### A PROFESSIONALIZATION WORKSHOP FOR GRAD STUDENTS

Dr. Emily McGinn

Digital Humanities Coordinator mcginn@uga.edu DigiLab Reasearch Assistant joeystan@uga.edu

Joey Stanley

DigiLab, UGA Library November 11, 2016

#### Social Media

#### ACADEMIA.EDU

- Social networking site for academics
  - 30 million users
  - The LinkedIn for smart people
- Features:
  - connect with other researchers
  - read each others' papers
  - analytics
  - free

| y 2 L                                                                            |                                                                                                  |                                                                                                    |                                                                                                |                                                                                                    |
|----------------------------------------------------------------------------------|--------------------------------------------------------------------------------------------------|----------------------------------------------------------------------------------------------------|------------------------------------------------------------------------------------------------|----------------------------------------------------------------------------------------------------|
|                                                                                  | Aca                                                                                              | demia.edu                                                                                                    | Academ                                                                                         | ia.edu - Wikipedia                                                                                                    |
| Q Search                                                                         |                                                                                                  | HOME AI                                                                                                    | NALYTICS SESSIONS                                                                              |                                                                                                    |
|                                                                                  | v joined a Session on Bernd H<br>different ways of a                                             | ieine's draft paper:<br>pproaching grammatical                                                                | the                                                                                            | JOB BOARD<br>Associate Vice-President:<br>Teaching and Learning<br>Waterloo, ON                                                            |
| + JOIN SESSION                                                                   | 15 comments                                                                                      | 44 participants 🗎 🛗 8 days remaining                                                                          |                                                                                                | Faculty, Climate Science<br>Harvard University                                                                                             |
| New paper added                                                                  | to Sociolinguistics and Lang                                                                     | uage Variation and Change:                                                                                    |                                                                                                | Assistant Professor - Physical<br>Activity, Health, and Wellness<br>University of Toronto                                                  |
| este traballo faise unha<br>stándar para a lingua ga<br>eus trazos máis saliente | revisión das manifestacións o<br>lega e das actitudes expresad<br>es, como a gheada. A seguir de | lingua galega (1999)<br>da ideoloxía do estándar que presidiu a o<br>las respecto das variedades da lingua fa |                                                                                                | ADVERTISE WITH US >                                                                                                    |
| alego popular, galego url                                                        | bano, e o aquí chamado "novo                                                                     | o galego urbano", que incorpora caracter                                                                      | alego oral actual:                                                                             | SUGGESTED SESSIONS                                                                                                    |
| alego popular, galego uri                                                        |                                                                                                  | galego urbano", que incorpora caracter                                                                        | alego oral actual:                                                                             | SUGGESTED SESSIONS<br>Towards a Post-Liberal Theory o<br>Free Speech<br>Join   쓸 16   Eric Heinze                                          |
| Paul E Kerswill bo                                                               | DOWNLOAD by Xosé     boxmarked a paper:                                                          | o galego urbano", que incorpora caracter<br>Luís Regueira                                                     | alego orai actual:<br>(sticas fread more<br>guistics, Language Varia<br>23 hrs                 | Towards a Post-Liberal Theory o<br>Free Speech                                                                                             |
| Paul E Kerswill bo                                                               | © DOWNLOAD by Xoné<br>pokmarked a paper:<br>linguistics: The stu<br>d Multicultural Dev          | o galego urbano", que incorpora caracter<br>Luís Regueira   @ 6   % 8 Sociolin<br>dy of speakers' choices in  | alego orai actual:<br>(sticas fread more<br>guistics, Language Varia<br>23 hrs<br>a Journal of | Towards a Post-Liberal Theory o<br>Free Speech<br>Join   쓸 16   Eric Heinze<br>L'enseignement de l'occitan<br>gascon en Gascogne Pyrénéenn |

#### ACADEMIA.EDU

- Academia.edu keeps track of people, papers, and topics you're interested in.
  - Papers you might like
  - New uploads
  - Who is reading what
- Suggested jobs, people, topics
- Notifications when people you follow upload something new

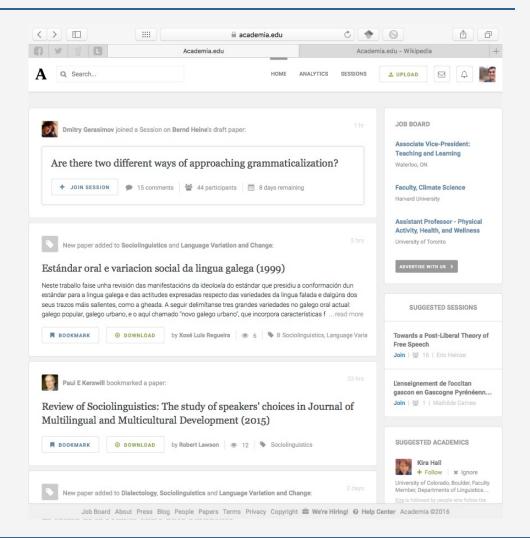

4

#### ACADEMIA.EDU

- Upload papers, presentations, drafts
  - upload your CV
  - abstracts, full text, slides, posters, links
- GoogleScholar picks up on it
- Analytics
  - time, paper, city, link
  - weekly summaries
  - notifications

|                                       |                                       | • • • • • • • • • • • • • • • • • • •                                                                             |    |  |  |  |  |  |
|---------------------------------------|---------------------------------------|----------------------------------------------------------------------------------------------------|----|--|--|--|--|--|
|                                       | 3                                     | ✓ Search                                                                                                    |    |  |  |  |  |  |
| <b>Time / Date</b><br>10:43 Oct<br>20 | Page<br>The Sys<br>Contrac<br>Phonolo | From: Academia.edu To: Joey Stanley > Hide                                                                        | ry |  |  |  |  |  |
| 16:53 Oct<br>15                       | A Histor<br>Current<br>Northwe        | Someone just searched for you on Google<br>October 10, 2016 at 1:13 PM                                            |    |  |  |  |  |  |
| 18:30 Oct<br>14                       | A Histor<br>Current<br>Northwe        | 🔁 Found in Inbox                                                                                                  |    |  |  |  |  |  |
| 0:31 Oct 14                           | Profile                               | ACADEMIA                                                                                                    |    |  |  |  |  |  |
| 12:59 Oct<br>10                       | A Histor<br>Current<br>Northwe        | Hi Joey,                                                                                                    |    |  |  |  |  |  |
| 9:16 Oct 10                           | An EWP<br>Agreem<br>Against           | Someone just searched for you on Google and found                                                                 |    |  |  |  |  |  |
| 9:11 Oct 10                           | Build a I<br>a DH Pri<br>Sources      | your page on Academia.edu.<br>To see what city they came from and what paper they                                 |    |  |  |  |  |  |
| 21:34 Oct 9                           | An EWP<br>Agreem<br>Against           | viewed, follow the link below:                                                                                    |    |  |  |  |  |  |
| 20:13 Oct 9                           | An EWP<br>Agreem<br>Against           | VIEW CITY AND PAPER                                                                                               |    |  |  |  |  |  |
| 20:10 Oct 9                           | Build a I<br>a DH Pri<br>Sources      | Thanks,<br>The Academia.edu Team                                                                                  |    |  |  |  |  |  |
| 9:55 Oct 7                            | Merging<br>Time                       | P.S. A study recently published in <i>PLOS ONE</i> found that papers uploaded to Academia.edu receive a 69% boost |    |  |  |  |  |  |
| 17:32 Oct 5                           | A Histor<br>Current<br>Northwe        | in citations over 5 years. See the study and data here.                                                           |    |  |  |  |  |  |
| 15:50 Oct 2                           | Profile                               |                                                                                                    |    |  |  |  |  |  |
| 15:21 Sep                             | Brother<br>Design:                    |                                                                                                    |    |  |  |  |  |  |

#### ACADEMIA.EDU

- Uploading  $\neq$  publishing open access
  - People can upload anything (like term papers...)
- It's for profit and they can sell your data
  - not sure how they got the .edu domain
- Not permanent
  - Take-down notices from publishers
- Criticisms for offering to promote your work for a fee

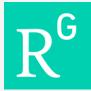

#### ResearchGate

- Social networking site for scientists
  - 9 million users
  - more international researchers
- Lots of overlap with Academia.edu
  - Upload papers
  - Follow people and interests
  - Collaboration, feedback, commenting
- Networks based on citations, co-authors
  - More people-based

| •••            |                                                                                         | 🗎 researchg                                                                                                    | ate.net                                                                                                    | C 🔶 🖻                                                                                                    | A            |
|----------------|-----------------------------------------------------------------------------------------|----------------------------------------------------------------------------------------------------|----------------------------------------------------------------------------------------------------|----------------------------------------------------------------------------------------------------|--------------|
| 6 y            | ý L                                                                                     |                                                                                                    | +                                                                                                    |                                                                                                    |              |
| R <sup>G</sup> | HOME PROJECTS                                                                           | QUESTIONS JOBS                                                                                                    | $2 \sim \text{Search} Q$                                                                                                    |                                                                                                    | Add new      |
|                | William Labov<br>added a full-text to an articl                                         | 9                                                                                                    | Sep 26                                                                                                    | Follow researchers to keep up with the Andrea Cecilia Menegotto Universidad Nacional de Mar del 3 mutual connections |              |
|                | Article                                                                                 |                                                                                                    |                                                                                                    | Follow Skip                                                                                                    |              |
|                | Afterword: When                                                                         | e are we now?<br>olinguistics 09/2016; 20(4):581-602.                                                                | The second second secon |                                                                                                    | Ask me later |
|                | the field in 1961, and what                                                             | tes his view of linguistics when he e<br>he hoped to achieve. He acknowled<br>convergence of methods and Coupl.<br>1 | ges                                                                                                    | SPONSORED CONTENT YOU MIGHT LIKE       ★                                                                             |              |
|                |                                                                                         |                                                                                                    |                                                                                                    | Download brochure                                                                                                    |              |
|                | William Labov<br>added an article                                                       |                                                                                                    | Sep 25                                                                                                    | Jobs you may be interested in                                                                                        | View more    |
|                | Article<br>Afterword: When<br>September 2016 - Journal of Soc<br>DOI:10.1111/josl.12200 | e are we now?<br>olinguistics 09/2016; 20(4):581-602.                                                                |                                                                                                    | Communication Sciences<br>Disorders in Medical Spee<br>Pathology<br>The College of Saint Rose<br>In United States    | and<br>ech   |

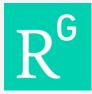

### ResearchGate

- Analytics
  - similar to Academia.edu
  - institutions instead of cities
  - number of citations
- Criticisms
  - Spam invites to your co-authors
  - Automatically creates full-fledged accounts
  - Questionably-inflated citation counter

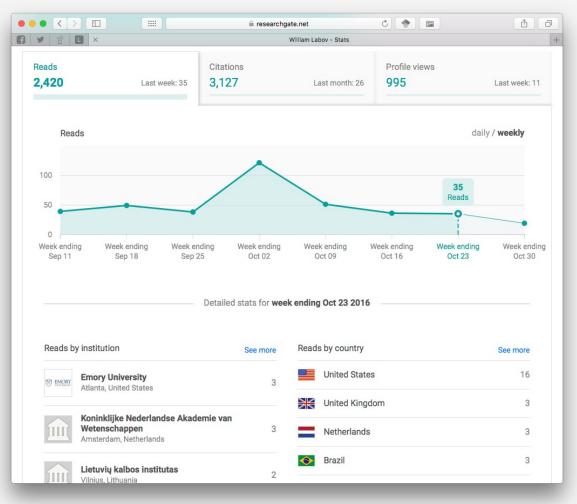

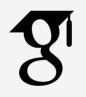

## GOOGLE SCHOLAR

- Live demonstration with <u>"American English: dialects and variation"</u>
- Adding material
  - sometimes automated, but manual work required
- Limitations
  - Dirty data
  - Questionable citation counter
    - pulled from any source
    - easy to inflate with fake publications
  - Threat of disappearing at any time

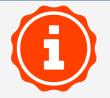

### IMPACT STORY

- A non-profit that helps scientists learn where their research is being cited, shared, saved and more
- Links all your other accounts together
- Tracks who cites, mentions, reads you
- \$10/month

# OTHERS

- Mendeley
  - Small, but focused community

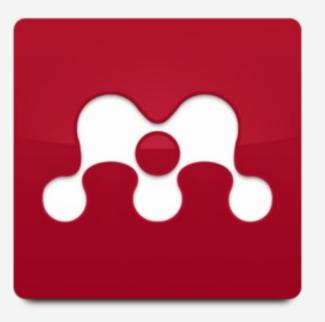

- Zotero
  - Mostly citation management
  - some networking

- LinkedIn
  - Just make a strong, lowmaintenance profile

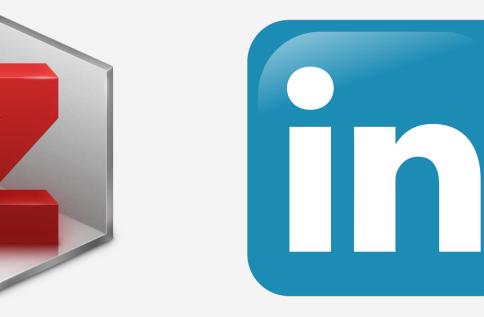

# Share Your Work

• Data repositories

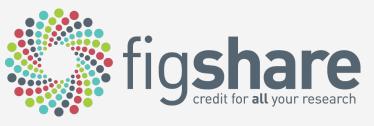

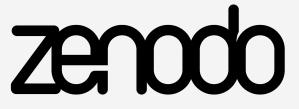

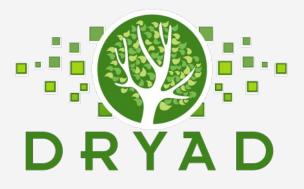

• Code

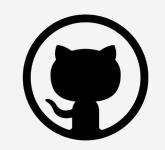

• Slideshows

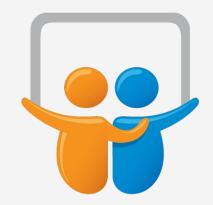

## PROFILE FATIGUE

- Many profiles to maintain
- Information silos
  - Can't easily get info back from them
  - sites don't talk to each other
- Possible solution
  - Main page: full profile
  - Other pages
- Later: What should be your main page?

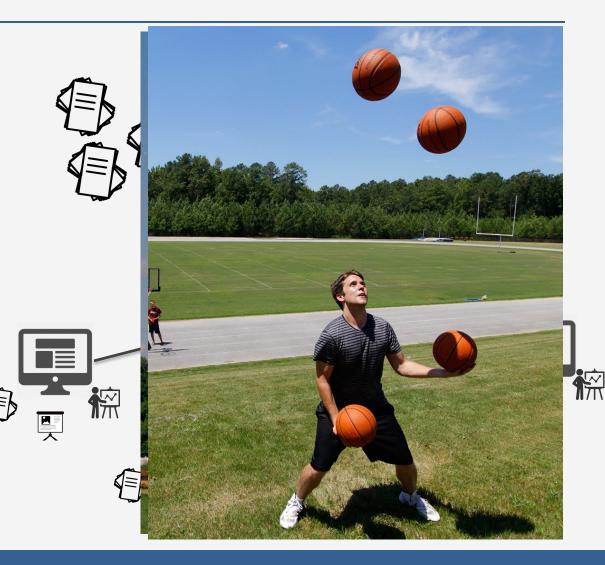

#### Orcid Identifier

- Permanent identifiers for researchers
  - copy and paste it to your pages
  - orcid.org/0000-0002-9185-0048
- Help people know it's you
  - similar name in your field
  - common last name
  - changed name
- Some sites connect with your ORCID record

- Some basics
  - servers and hosting
  - Cost (in money or skills)
    - domain name (yourname.com)
    - formatting, themes, design
    - googleability ("SEO")
- Don't rely on a UGA-hosted webpage
  - little control over content
  - no control over appearance
  - can't host PDFs and other files
  - no teaching, mentoring, service, etc.

- A domain name (yourname.com) will cost you
  - but only (as little as) \$10/year

- Square Space
  - out-of-the-box, dragand-drop
  - good themes
  - customizable
  - Google finds it
  - built-in blogging
  - <u>example</u>
  - \$10+/month

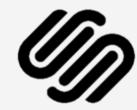

- WordPress
  - good themes
  - Google finds it
  - primarily blogging, though other pages possible
  - less control over aesthetics
  - <u>example</u>
  - free

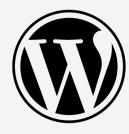

- Github pages
  - tech-savvy
  - Jekyll, CSS, Markdown
  - complete control
  - not as easily googleable
  - <u>example</u>
  - free

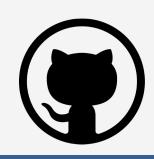

- Essential components
  - short bio
  - recent photo
  - interests
  - teaching materials
  - contact
  - CV
  - important work
- Optional material
  - list of all your works
  - personal interests/hobbies

- Blog
  - shameless self-promotion
  - works in progress (not final results yet)
  - commenting on others' work
  - community outreach
  - event promotion
  - explain your work to laypeople

#### GOOGLE ANALYTICS

- Tracks everything you'd ever want
- Takes some computer know-how
- Live demonstration (and shameless self-promotion...)
- <u>https://analytics.google.com/analytics/web/#report/defaultid/a86802921w1290971</u> <u>26p132851130/</u>

#### FIND YOUR COMMUNITY

# TWITTER

- Say what you want, Twitter is useful
- What do researchers use Twitter for?
  - drafts, preprints
  - works in progress via blog posts
  - datasets
  - news, announcements
  - live tweeting conferences
  - slides, handouts
  - conversations
  - other cool stuff

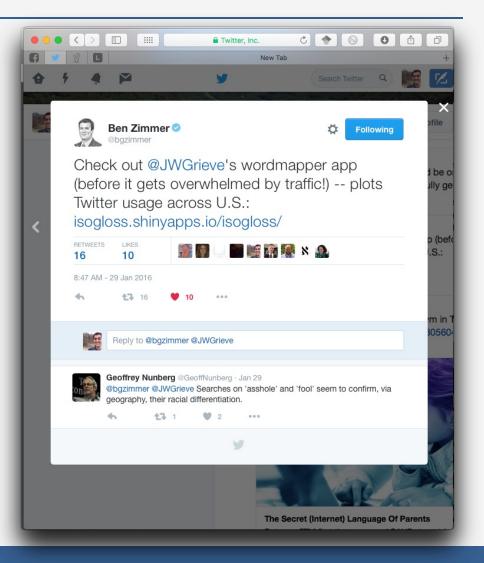

#### Other Hidden Places

- Listservs
  - Digital humanities
  - Slavic and East European Languages and Literatures List
  - SOCNET: The Social Networks Listserv
- Coffee breaks at conferences
  - sociolinguistics

# CREDITS

- ImpactStory's 30-Day Impact Challenge
  - series of blog posts
  - available as a (200+ page) pdf
    - http://blog.impactstory.org/research-impact-challenge-ebook/
  - very thorough and detailed
  - highly recommedned

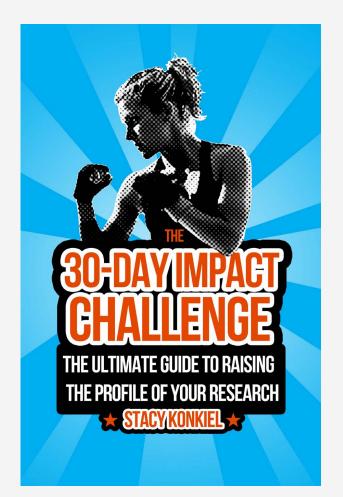